$<<$ Excel 2010

<<Excel 2010 >>

- 13 ISBN 9787302289906
- 10 ISBN 7302289905

出版时间:2012-8

页数:333

字数:555000

extended by PDF and the PDF

http://www.tushu007.com

, tushu007.com

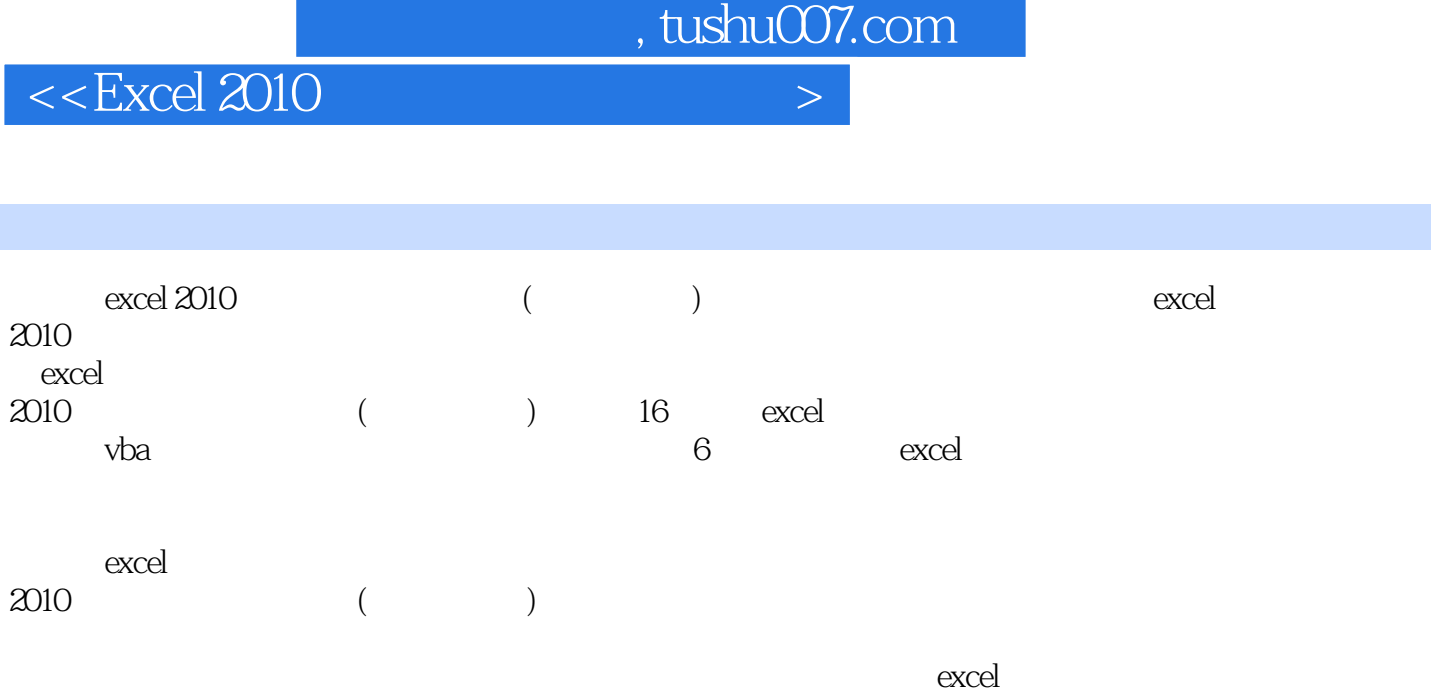

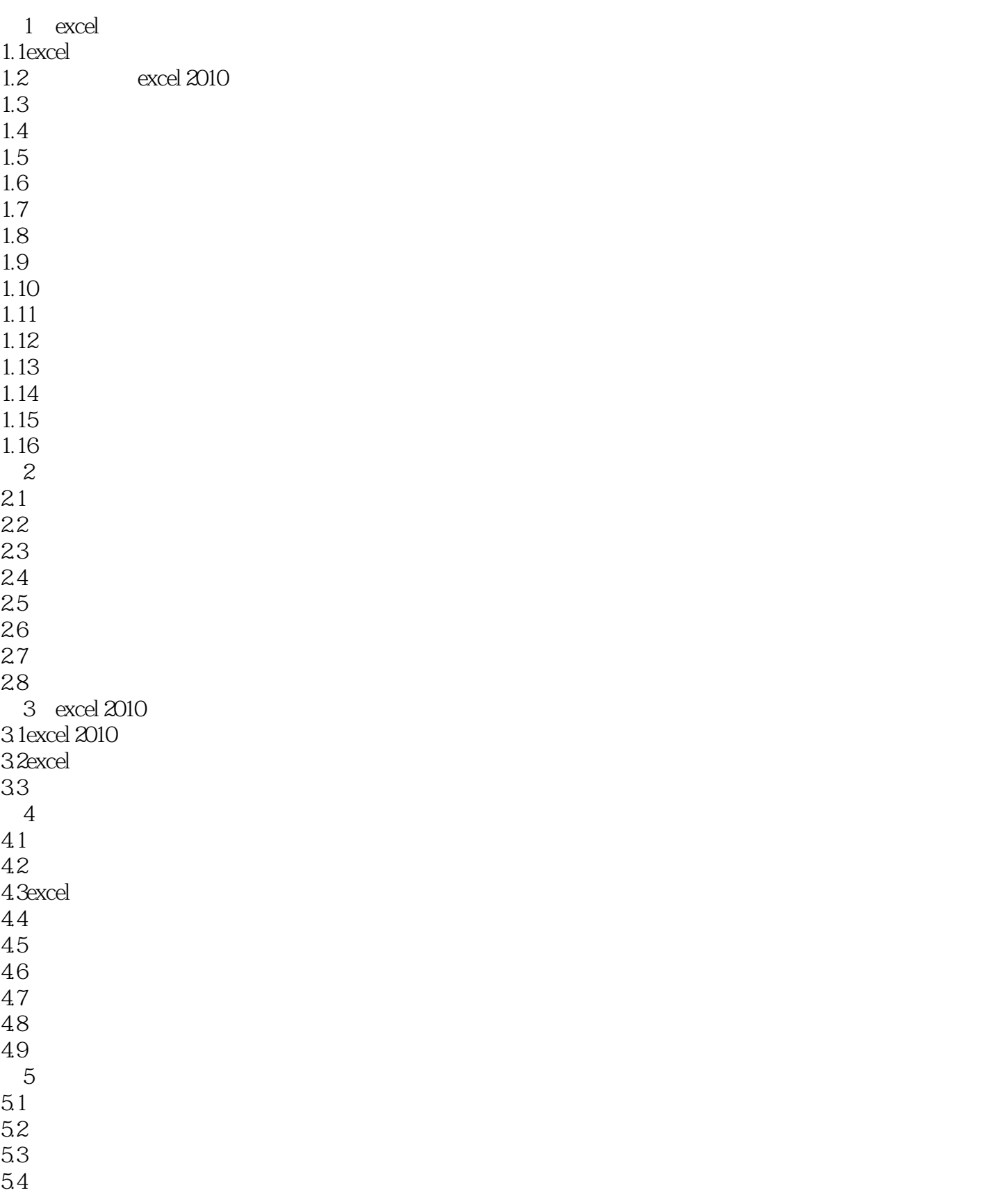

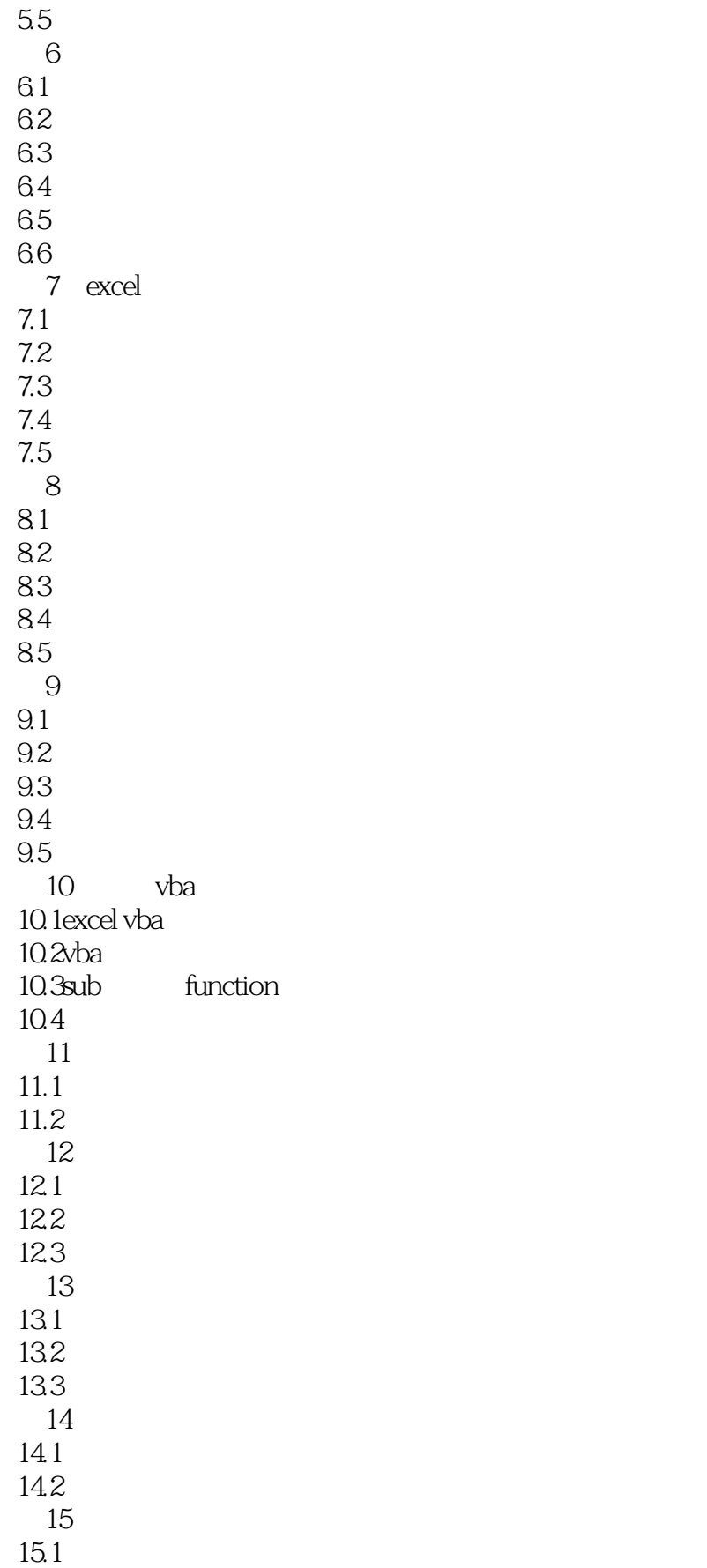

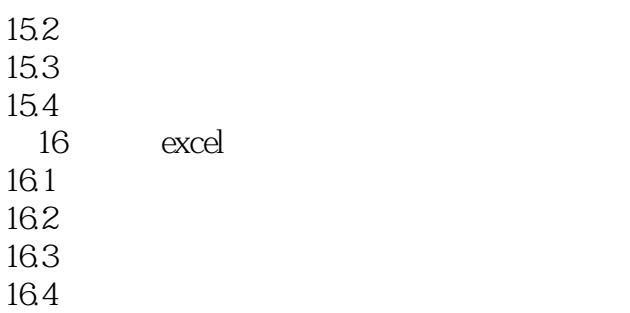

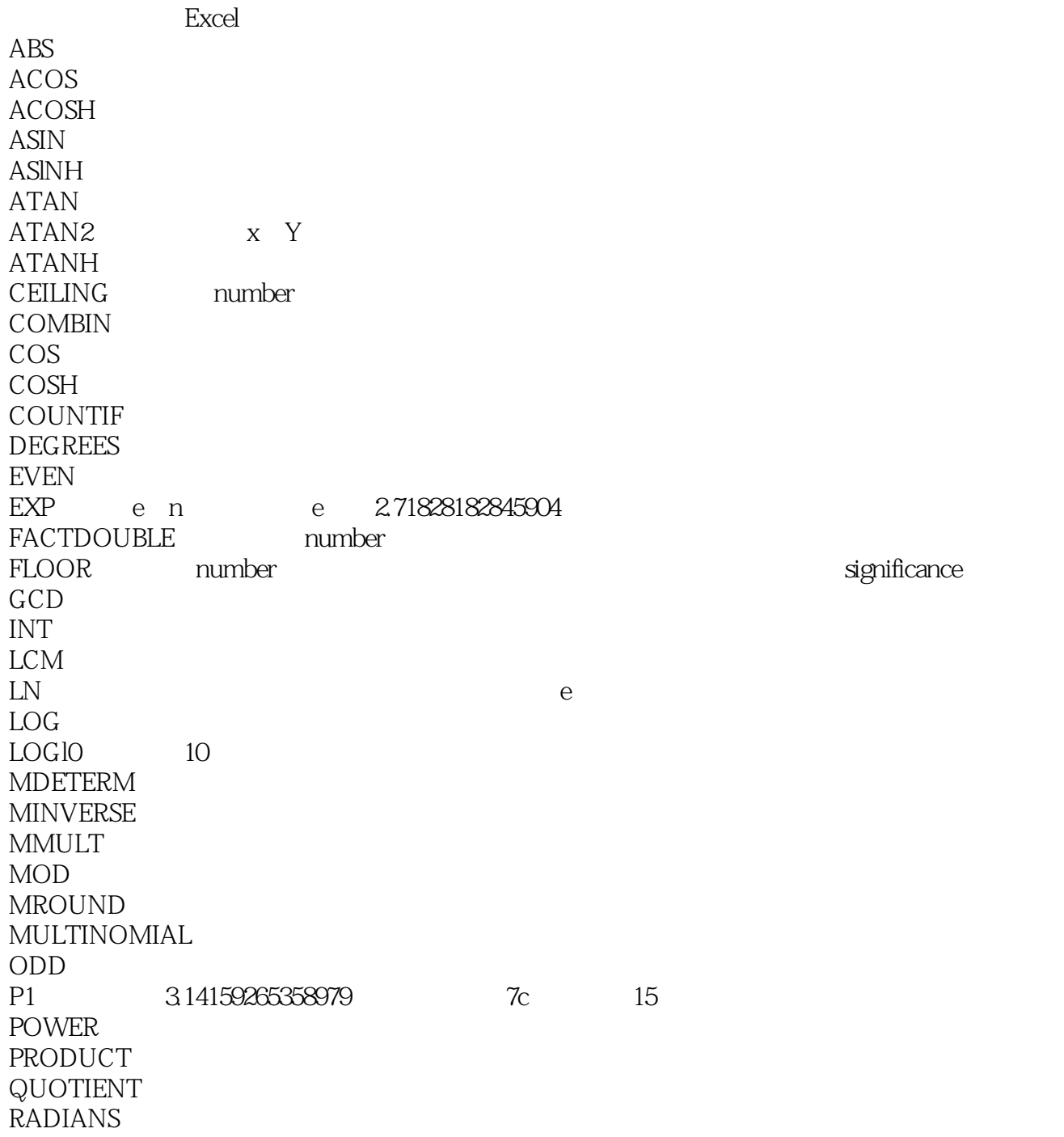

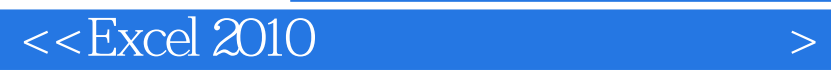

 最完整、专业的知识体系:16章专题、200多个知识点,专业全面。 最典型、实用的案例技巧:16个实例加技巧,16个行业案例,经典实用。 最详尽、高清的图解教学:1700多张高清的图片,分析与操作一目了然。

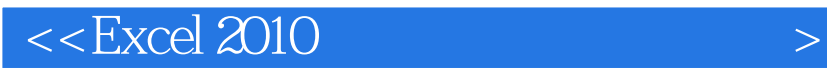

本站所提供下载的PDF图书仅提供预览和简介,请支持正版图书。

更多资源请访问:http://www.tushu007.com

 $,$  tushu007.com